# *COM\_mander®*

#### By Lexel Corporation **Web-Based Order Entry for Infor ERP XA!**

- Supports:
	- o Orders
	- o Quotes
	- o Credit Memos
	- o Immediate Release
- Compatible with:
	- o COM
	- o CSM
- Point of Sale
- XA Releases 6-9
- Multi-Language/Currency
- Easy to Use!

#### **Overview**

COM or CSM to hard to learn? Too slow to enter orders? Too hard to train the CSR in the remote office? Trouble with connection speed to your office in Brazil? Need a cash register or Point of Sale terminal?

**Take charge of Order Entry with COM\_mander!**  The fast, easy to use, web-based order entry system for Infor ERP XA.

Obviously COM and CSM are full function order entry programs with enormous flexibility. However, 90% of orders entered do not need all of the complexity that goes along with that flexibility. Customers want fast, easy order entry. They want low support costs to remote offices. They want fast performance over poor internet connections.

By taking the most used functions of COM and CSM and reducing it down to simple fast web-based order entry for Infor ERP XA, COM\_mander takes your customer service to a new level! And, it runs 24x7 even during your XA backup for those remote offices in different time-zones!

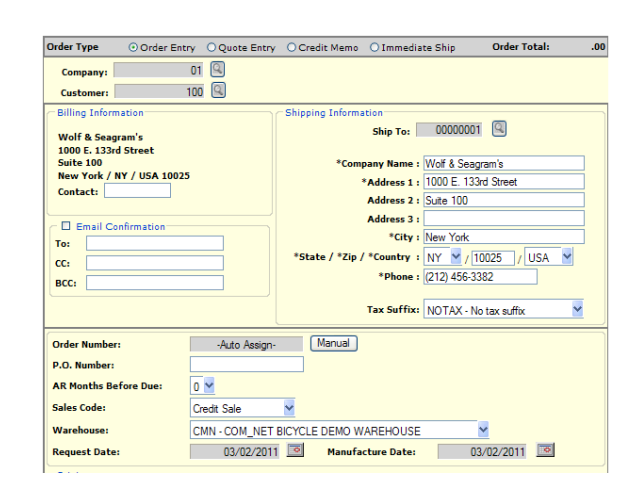

## **Features of COM\_mander®**

### **Flexible Order Types**

Easily enter Orders, Quotes, Credit Memos, and Immediate Release Orders. Ship to searches and overrides are supported.

#### **Email Order Confirmations**

Immediately send an email confirmation of the order. Support for cc and bcc enables copies of the order to go to customer service and or the salesreps in addition to the customer.

#### **COM/CSM pricing**

All XA pricing logic is supported. This includes Price Books, Contract Pricing and Overrides. If you use the User Exit, COM\_mander supports that as well.

#### **Comments**

Comments are an important part of a Customer Order. COM\_mander supports both header and line item comments. (Auto-include comments are supported during order update)

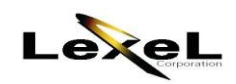

## **Features of COM\_mander®**

#### **Multiple Warehouses**

The default warehouse can be entered for all items on the order. In addition warehouses can be overridden for individual line items.

## **Credit Card Support**

Using Lexel's optional XA Card Connect® product, secure, integrated, Credit Card orders can easily be taken.

#### **Line Item Features**

- Speed Entry
- Item Search
- Item, Customer Item and Industry Item
- Non-Inventory Item Support
- Available-to-Promise
- Substitutes
- Automatic or Pricing Overrides
- Inventory Availability
- Override Dates  $\bullet$

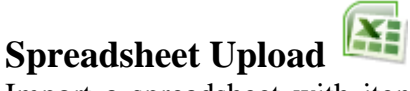

Import a spreadsheet with items and quantities and COM\_mander instantly validates, prices and adds the items to the order. Hundreds of items in seconds! Do THAT with COM or CSM!

#### **Special Charges**

Select a Special Charge from the list, change the price and add it to the order!

#### **Point of Sale**

Do you have a requirement for an integrated Point of Sale solution for XA? COM\_mander POS offers the full functionality of a traditional cash register along with the "invisible" processing of a complete COM/CSM order or credit!

The simple interface allows orders to be entered and paid for by cash, credit card (if XA\_Card\_Connect® is installed) or on regular terms.

Items can be entered manually or scanned with a barcode reader. The full COM\_mander search capability is available as well.

Receipts can be printed and/or emailed.

#### **User Exits**

Have some special processing requirements for orders before they update XA? COM\_mander supports iSeries user exits that can be coded in RPG to get that done. Easy.

#### **What are you waiting for?**

COM\_mander installs in an hour. There is no installation on each client. Just use your web browser and start taking orders. Use it internally or externally…local or remote. Your Customer Service Reps will take one look and say "I can do this" and start taking orders right away!

## **Take Charge of Order Entry with COM\_mander®**

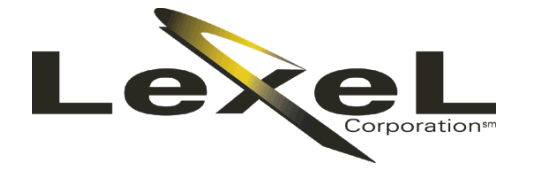

532 Broadhollow Rd · Suite 125 · Melville, NY 11747 USA Tel.  $631.501.0700 \cdot \text{Fax } 631.501.1930 \cdot \text{www.lexel.com}$ 

*© Lexel Corporation, 2011. All Rights Reserved. COM\_Net2, is a trademark of Lexel Corporation. Infor ERP XA is a trademark of Infor Global Solutions. All other products are trademarks or registered trademarks of their respective companies. Lexel Corporation reserves the right to change specifications at any time. Lexel Corporation is not responsible for any errors or omissions.*